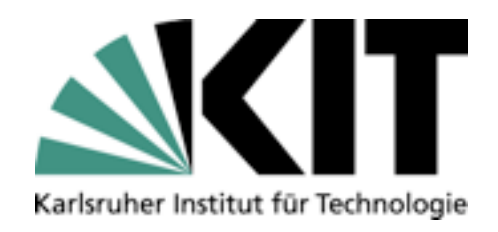

#### **Cilk** Sprache für Parallelprogrammierung

IPD Snelting, Lehrstuhl für Programmierparadigmen **David Soria Parra** David Soria Parra

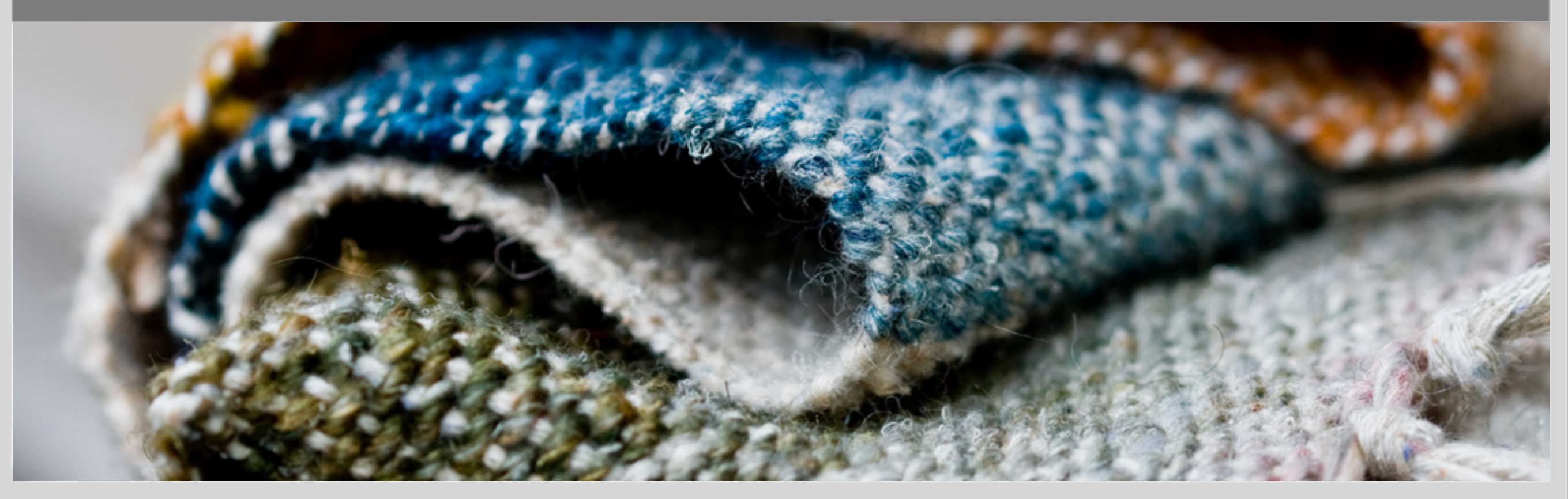

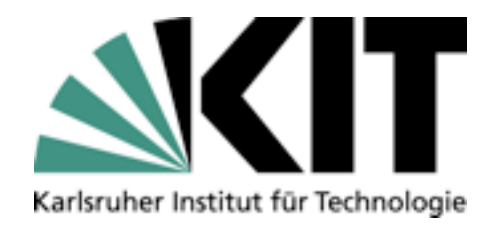

# Geschichte

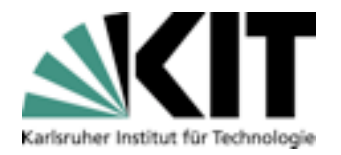

#### Geschichte

- Entwickelt 1994 am MIT Laboratory for Computer Science ٠
- Cilk 1: Continuations
- Cilk 2 Einführung von cilk2c. Abstraktion von Continuation Passing.
- Cilk 3 Fokussiertes SHM System
- Cilk 4 Spekulative Berechnungen  $\blacksquare$
- Cilk 5 Debugger, Portabilität  $\blacksquare$
- 2006 Kommerzialisierung ٠

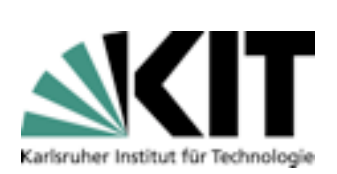

#### Cilk

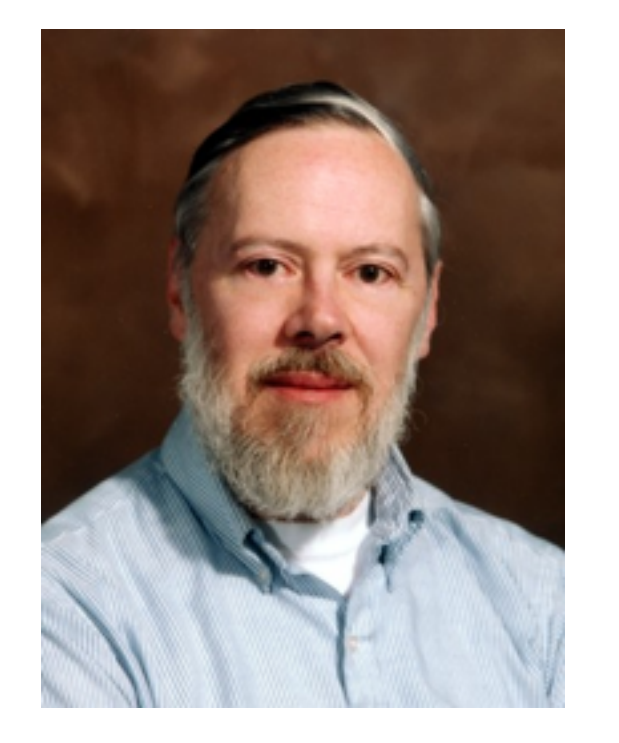

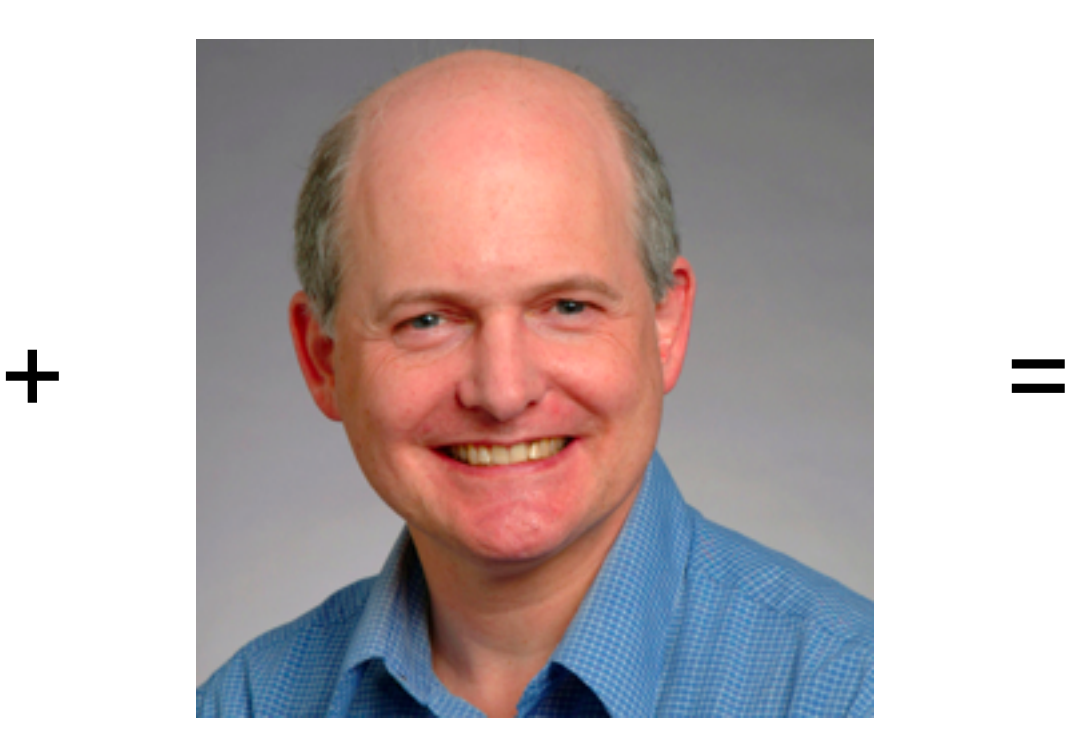

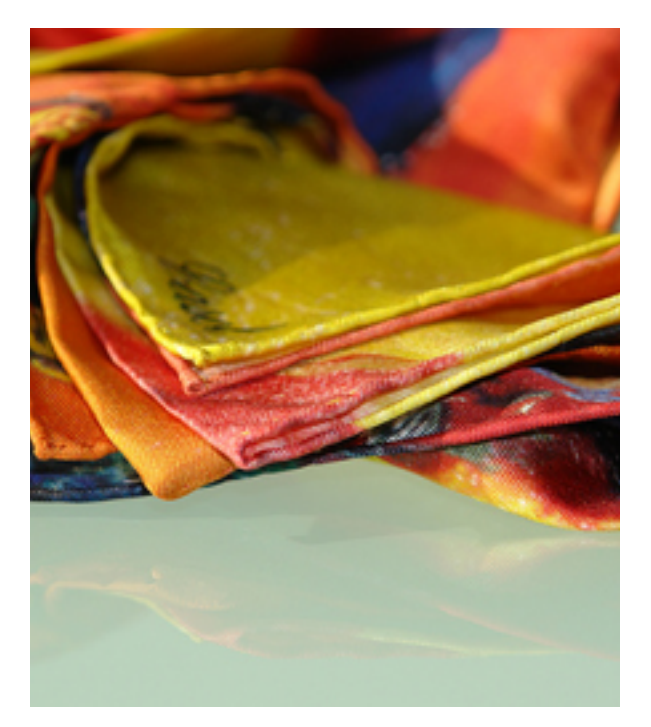

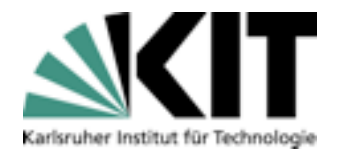

# Überblick

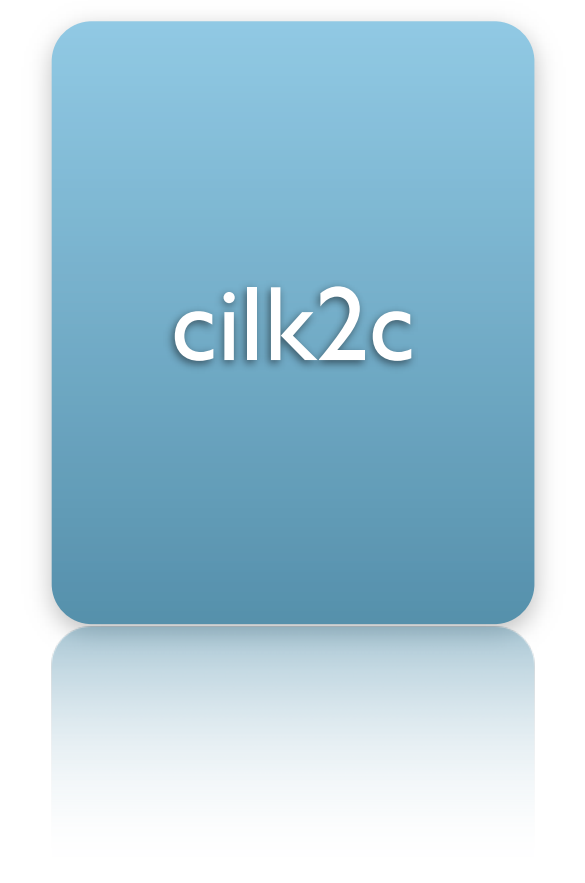

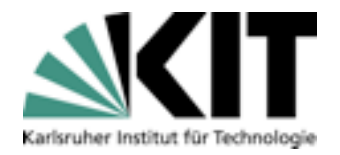

# Überblick

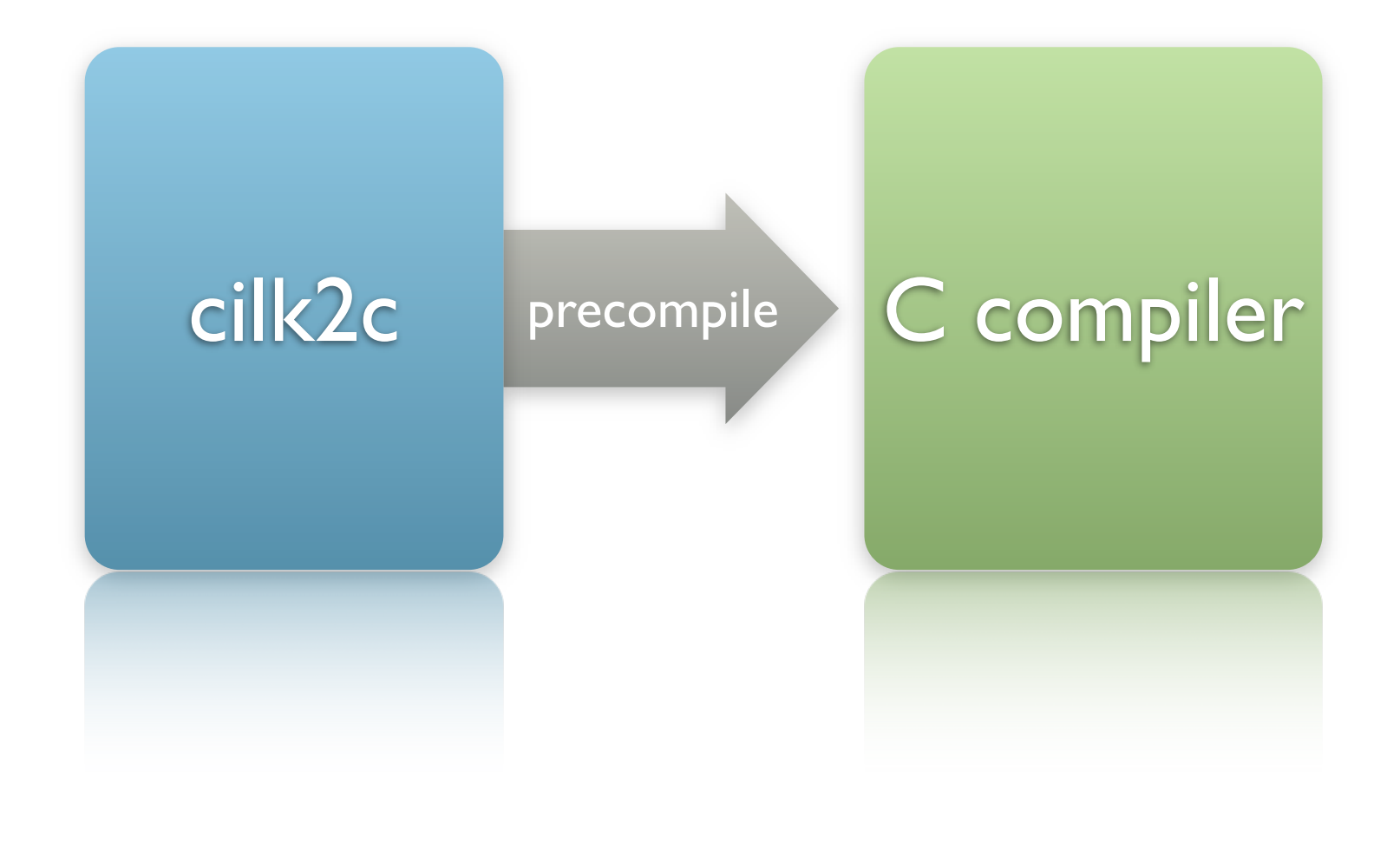

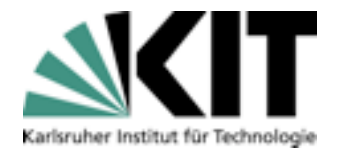

# Überblick

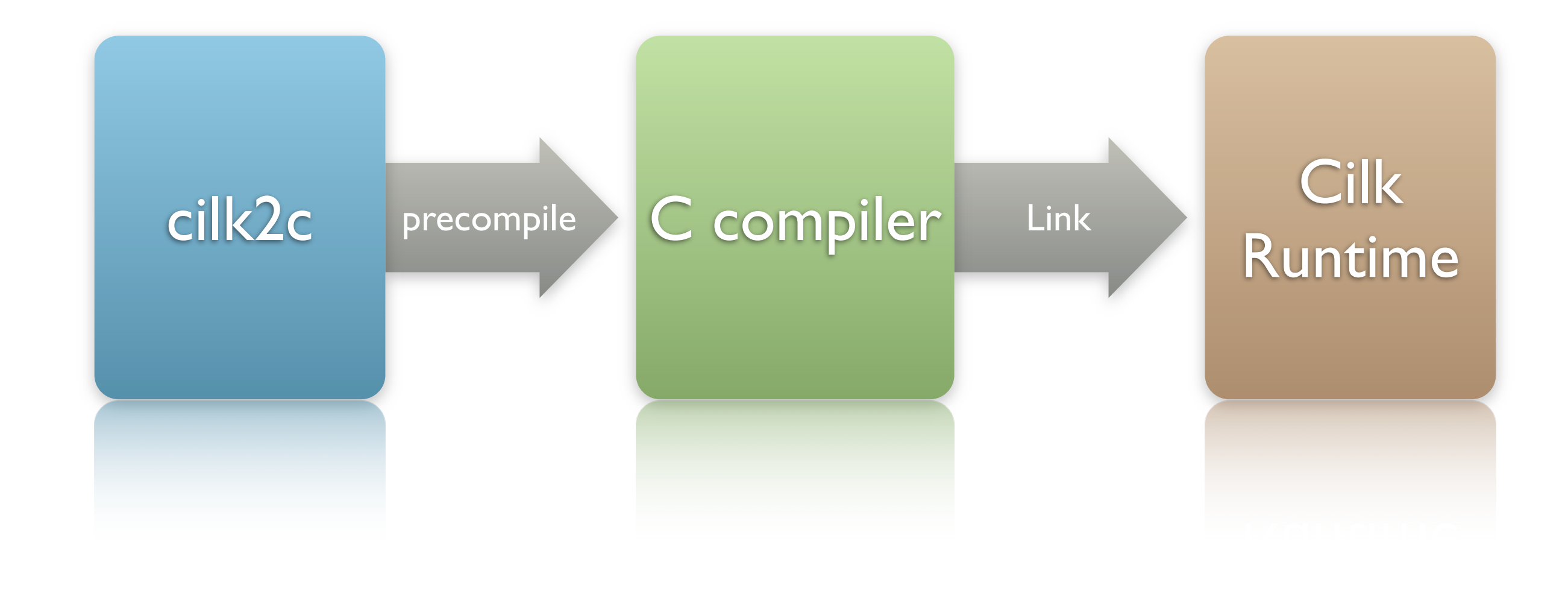

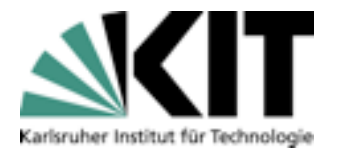

#### Geschichte

- Cilk als reiner Preprozessor  $\blacksquare$
- Erstellt mehrere Varianten  $\blacksquare$
- Runtime System übernimmt Scheduling  $\blacksquare$

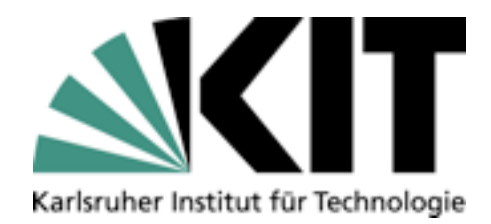

# Sprache

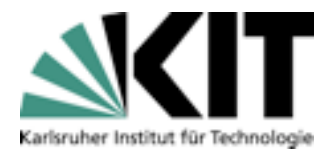

# Parallelisierungsprimitive

```
int fib(int n) {
     int x, y;
     if (n > 2) {
         return n;
     }
    x = fib(n-1);y = fib(n-2);
```
return (x + y);

}

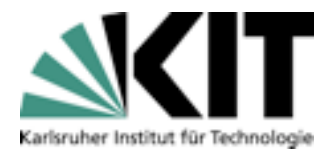

# Parallelisierungsprimitive

```
cilk int fib(int n) {
     int x, y;
     if (n > 2) {
         return n;
     }
    x = fib(n-1);
```

```
y = fib(n-2); return (x + y);
```
}

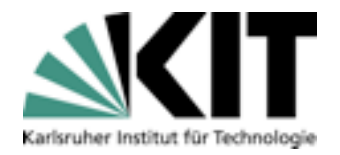

#### Cilk Prozeduren

- Definieren eine parallelisierbare Funktion
- Werden zu einer langsamen und einer schnellen Variante compiliert
- Schnelle Variante
- Langsame Variante  $\blacksquare$ 
	- Falls der Thread gestohlen wurde.  $\blacksquare$

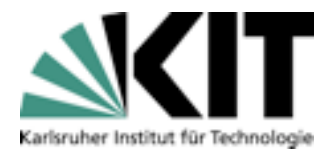

# Parallelisierungsprimitive

```
cilk int fib(int n) {
     int x, y;
     if (n > 2) {
         return n;
     }
    x = spawn fib(n-1);
     y = spawn fib(n-2);
     return (x + y);
```
}

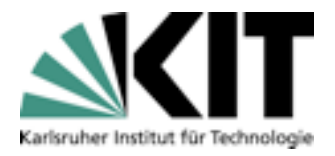

# Parallelisierungsprimitive

```
cilk int fib(int n) {
     int x, y;
    if (n > 2) {
         return n;
     }
     x = spawn fib(n-1);
     y = spawn fib(n-2);
     sync;
     return (x + y); // impliziter sync
```
}

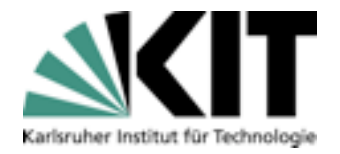

# Synchronisation

- Synchronisationspunkt für alle abhängigen Threads ٠
- Rückgabewerte können verwendet werden
- Return als implizites sync.

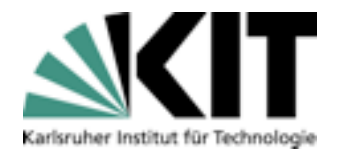

## Parallelisierungsprimitive

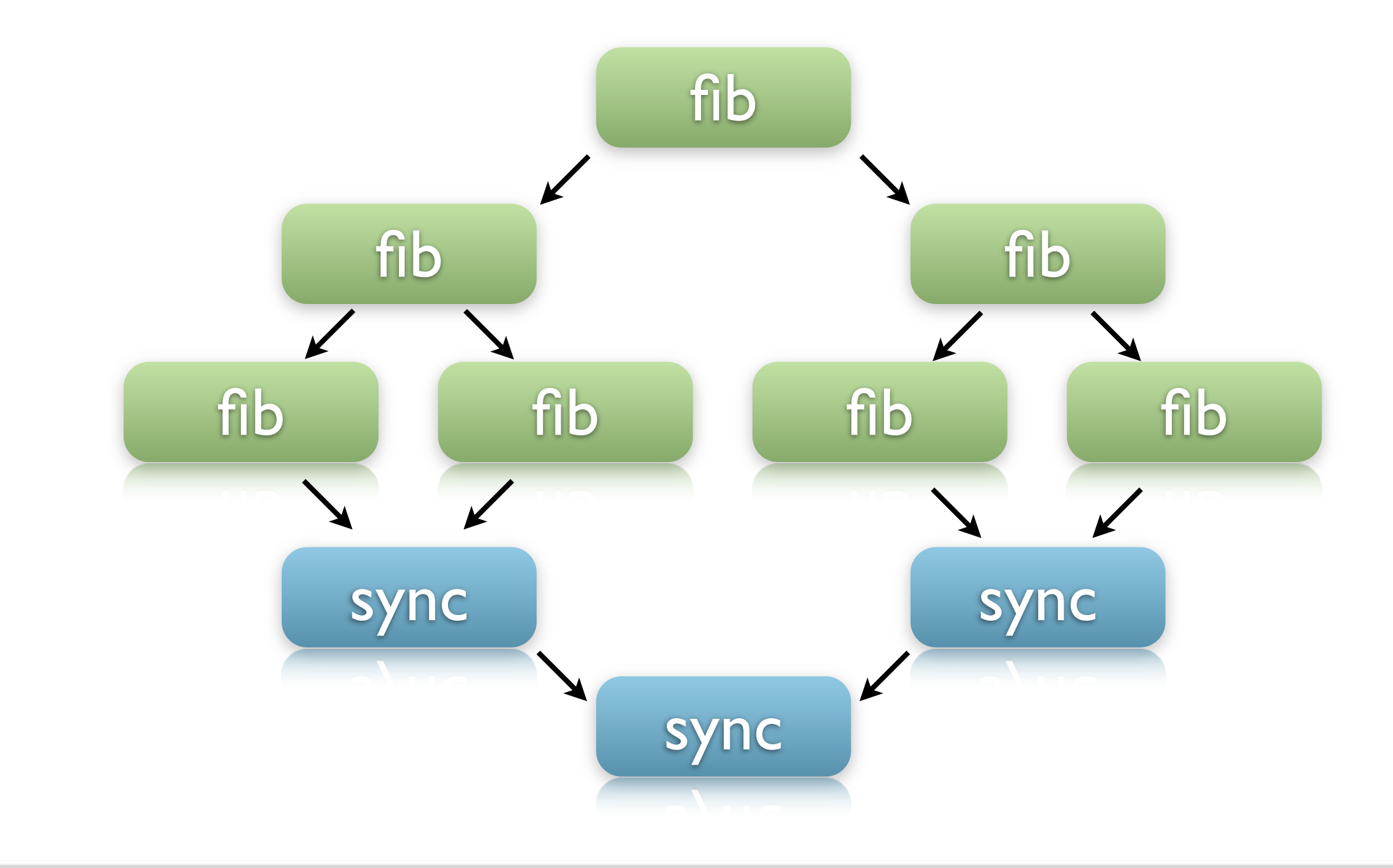

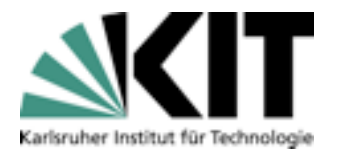

#### Inlets

```
cilk int fib (int n)
\{int x = 0; inlet void summer (int result) {
         x += result; return;
     }
    if (n<2) {
         return n;
     } else {
         summer(spawn fib (n-1));
         summer(spawn fib (n-2));
         sync;
 }
     return (x);
}
```
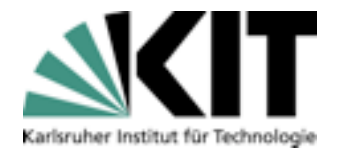

#### Cilk Prozeduren

- Innere Funktion  $\blacksquare$
- Rückgabewerte von Spawns nutzen ohne sync.  $\blacksquare$

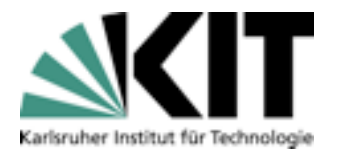

#### Abort

#### **B** Spekulatives Berechnen

**Schachprogramme** 

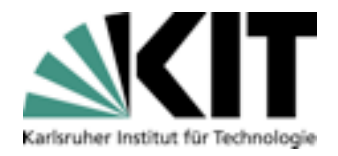

# Parallelisierungsprimitive

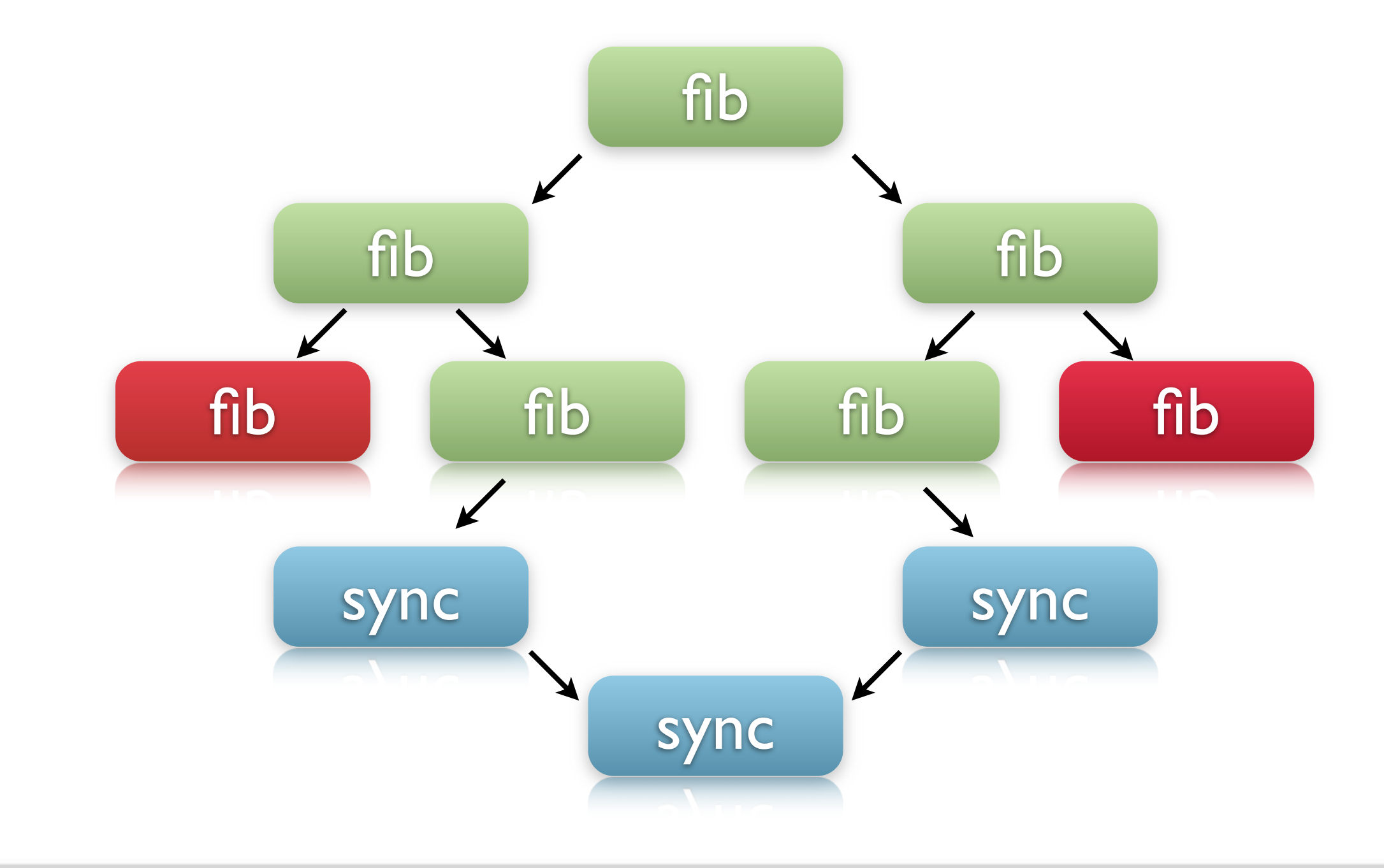

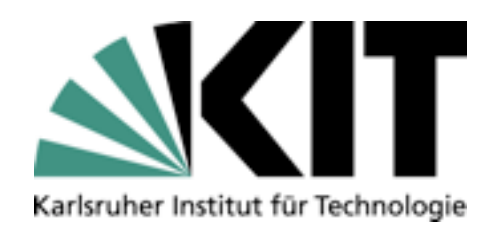

# Runtime

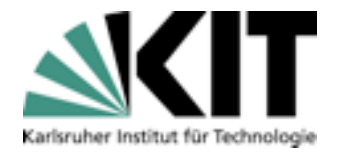

#### Runtime

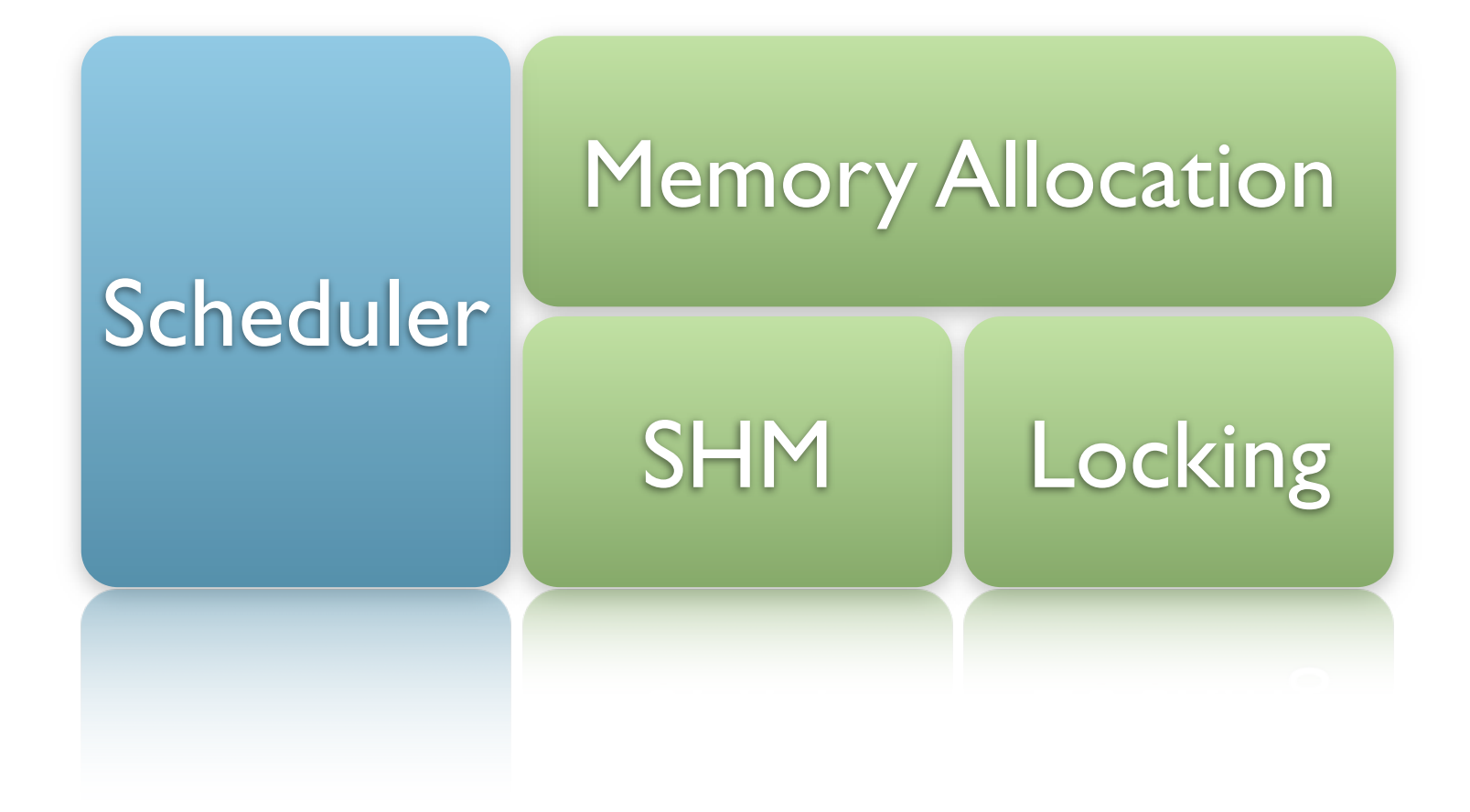

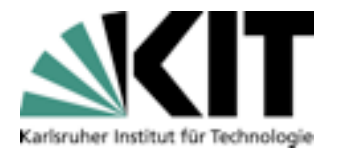

# Memory Management

- Private variablen und Rückgabewerte werden synchronisiert ٠
- Globale Variablen über Cilk fence oder Cilk lock ٠ parallelisieren.

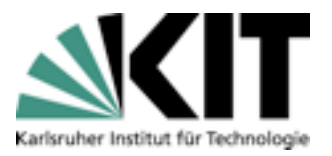

#### Randomized Work Stealing amizad *Mark*  $\overline{\phantom{a}}$  Technology square

- Geordneter DAG  $\blacksquare$
- $\Box$  is a  $2x\sqrt{a}$  rienten einer Eunktion  $\blacksquare$   $\blacksquare$   $\blacks$ 2x Varianten einer Funktion
- ciency of the Cilk work-stealing scheduler, both empirically and ana-**Nanoscheduler** synthetic applications, the "work"  $\blacksquare$

and "critical path" of a Cilk computation can be used to accurate the used to accurate the used to accurate th

load balancing and other runtime scheduling issues. We also prove

that for the class of "fully strict" (well-structured) programs, the Cilk

scheduler achieves space, time, and communication bounds all within

chine CM5 MPP, the Intel Paragon MPP, the Silicon Graphics Power

Challenge SMP, and the MIT Phish network of workstations. Ap-

plications written in Cilk include protein folding, graphic rendering,

backtrack search, and the Socrates chess program, which won third which won third which won third won third won third won third won third won third won third won third won third won third won third won third won third won

prize in the 1994 ACM International Computer Chess Championship.

 $M_{\rm H}$  Multithreading has become an increasingly popular way to implementation  $\mu$ 

The Cilk runtime system currently runs on the Connection Ma-

**Microscheduler**  $\mathbf{r}$  reducing and computation, insulated from  $\mathbf{r}$ 

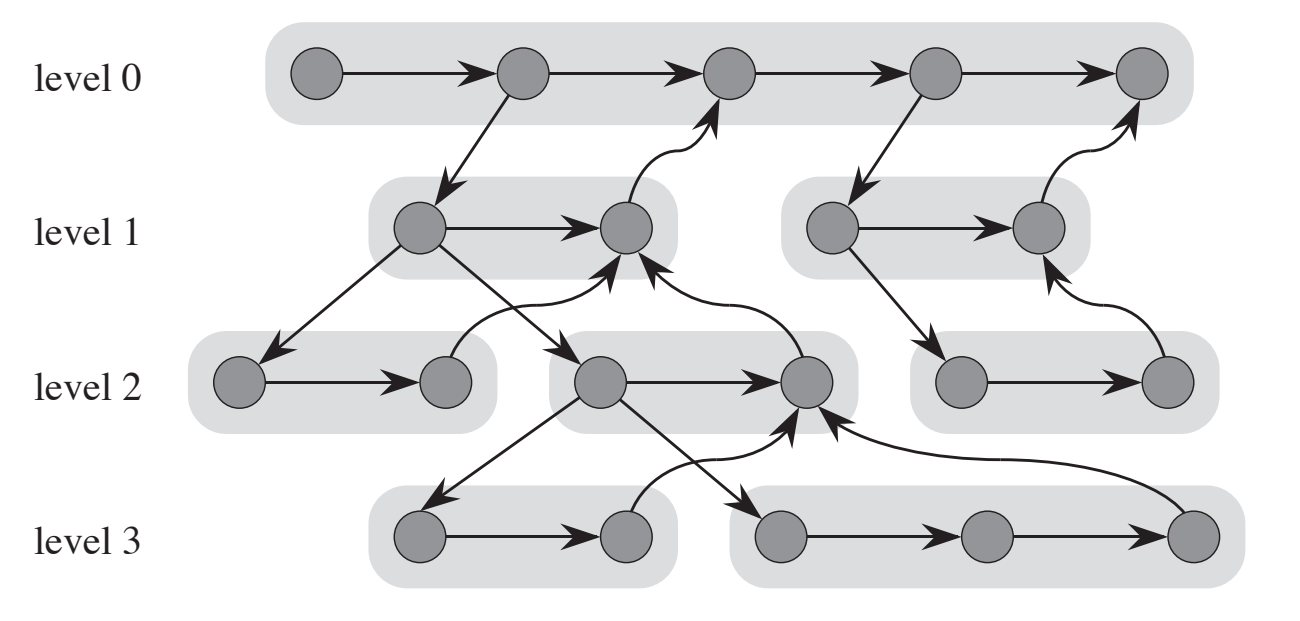

child procedure. In the figure, downward edges connect threads and the figure, downward edges connect threads a<br>The figure, downward edges connect threads and the figure, and the figure and the figure and the figure and th

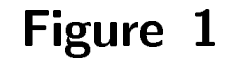

on

a constant factor of optimal.

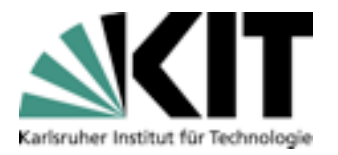

#### DAG

- Well-structured DAG  $\blacksquare$ 
	- Effizientes Work Stealing möglich  $\blacksquare$
- Nanoscheduler  $\blacksquare$ 
	- Scheduled Prozeduren auf einem Prozessor  $\blacksquare$
	- Eincompiliert in das Programm  $\blacksquare$
- Microscheduler  $\blacksquare$ 
	- Scheduling über eine fixe Anzahl Prozessoren  $\blacksquare$
	- Work Steal Algorithmuis  $\blacksquare$

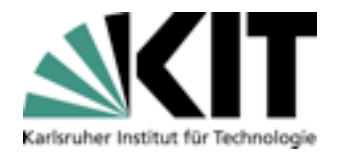

#### Stealing

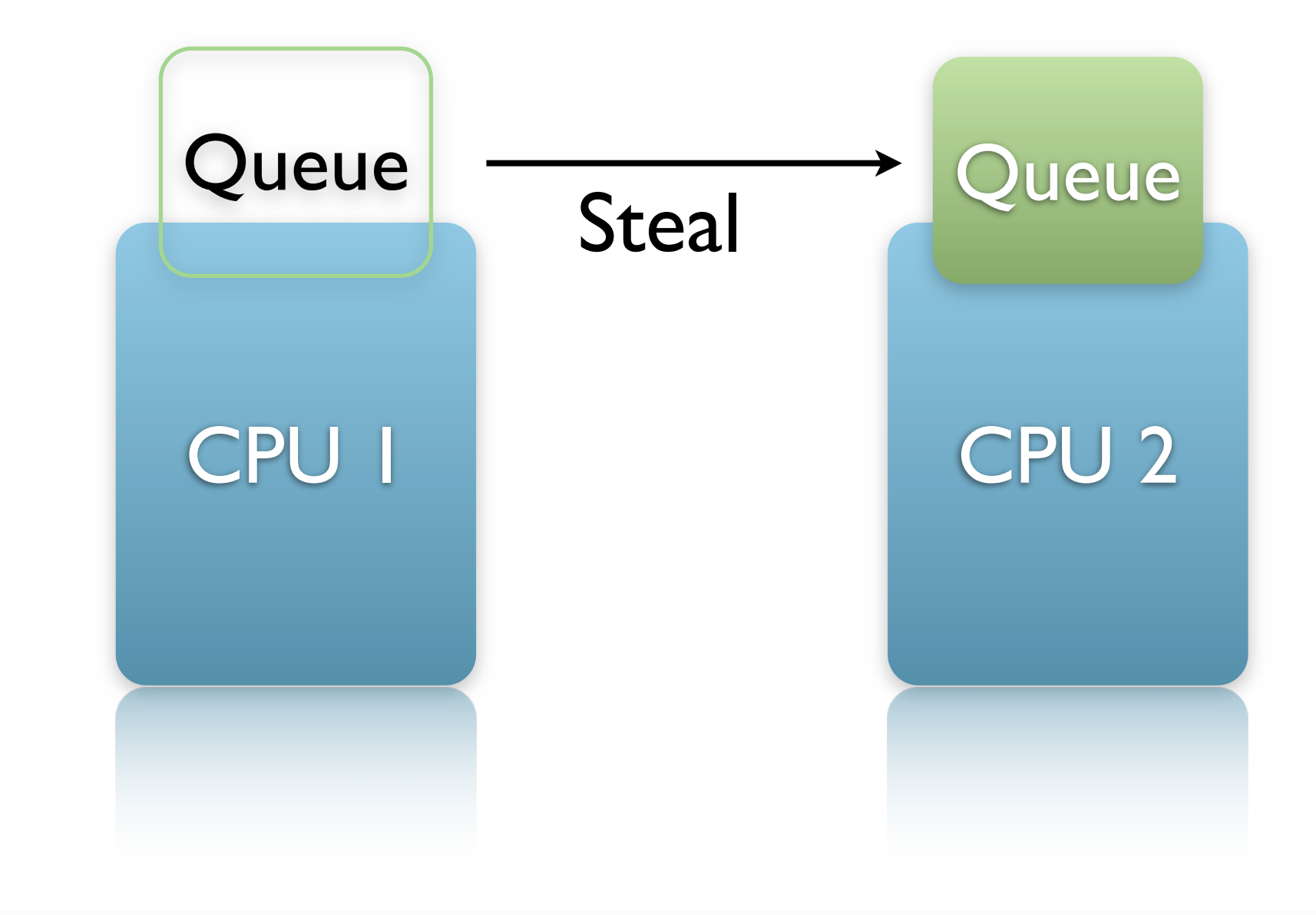

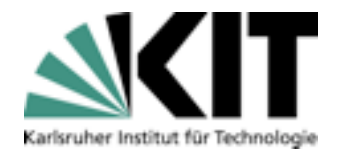

# Stealing

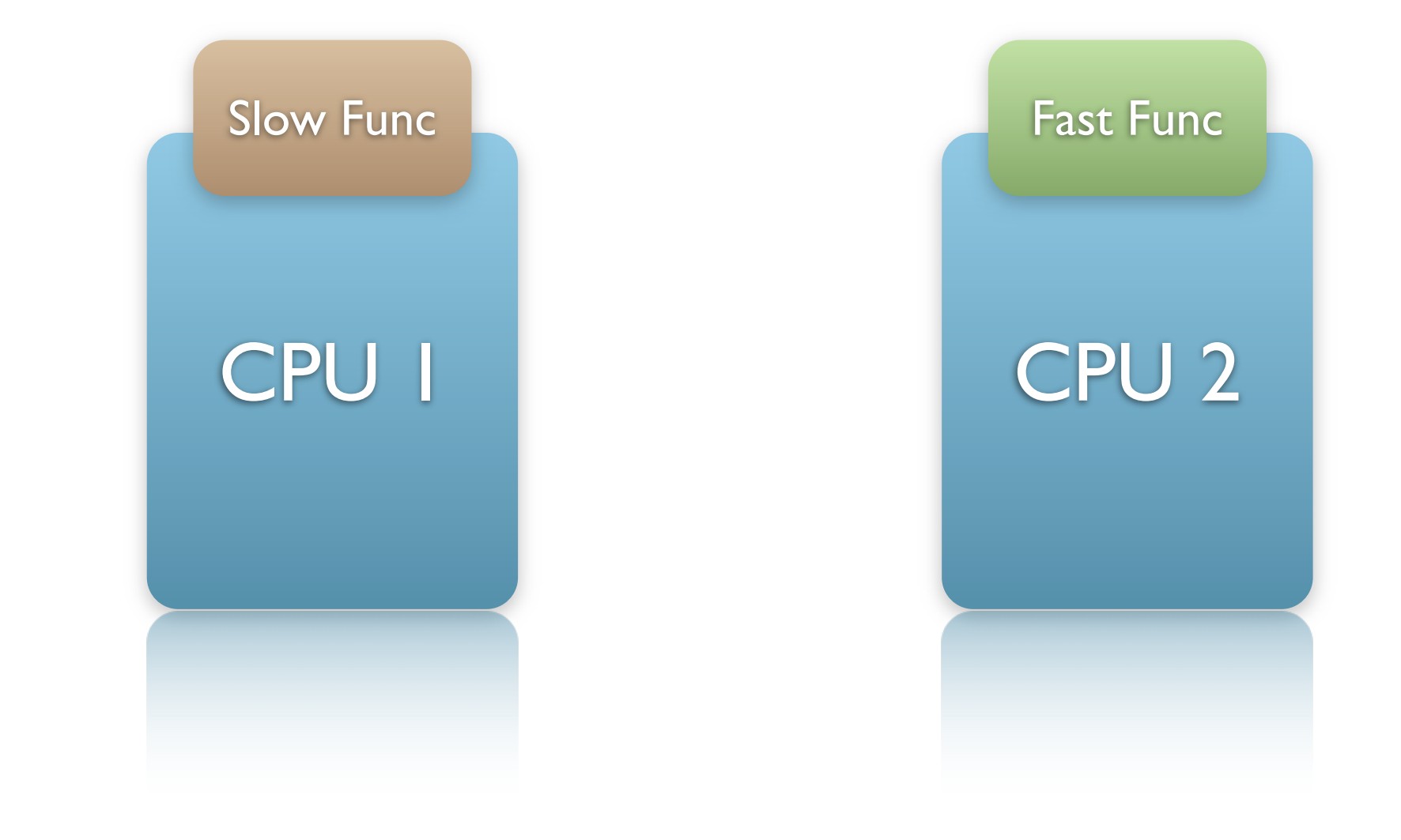

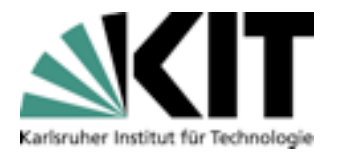

# Stealing

- Nach dem Steal wird die langsame Variante ausgeführt ٠
- Stellt Datenzugriffe von abhängigen Threads sicher ٠

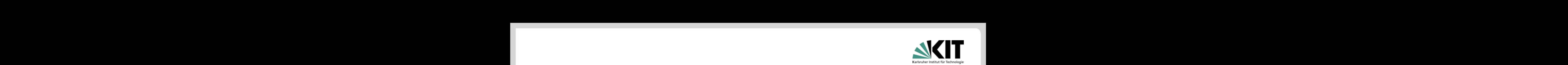

#### Erwartete Laufezeit **T**<br>Prwartete Laufezeit

# $T_P \approx T_1/P + T_{\infty}$

is a good approximation of runtime. This performance model holds for Cilk programs that do not

use locks. If locks. If locks are used, Cilk does not guarantee anything. (For example, Cilk does not detect<br>. If it locks are used, Cilk does not detect does not detect does not detect does not detect does not detect d

Montag, 28. Juni 2010

big *O* is often close to 1 or 2 [5], and the formula

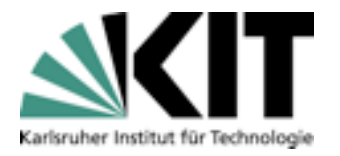

#### Overhead

- Procedure Frame Allokation
- **B.** Sicherung des State vor jedem Spawn
- **Filter Check nach jedem Spawn**
- **Procedure Frame Freigabe**
- **Aber gering in der Praxis**

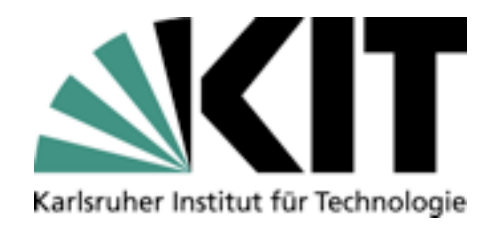

# Beispiele

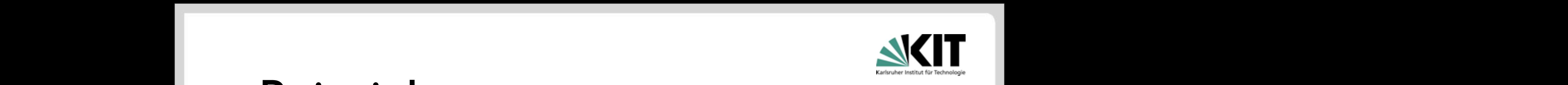

## Beispiele **the same as the same as the same as the same as the same as the same as the same as the same as the computation.**

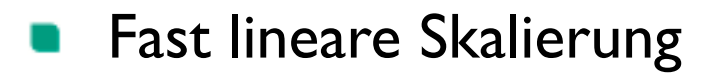

- Schachprogramm Sokrates
- Abhängig von der Parallelisierung

$$
\overline{P}=T_1/T_{\infty}
$$

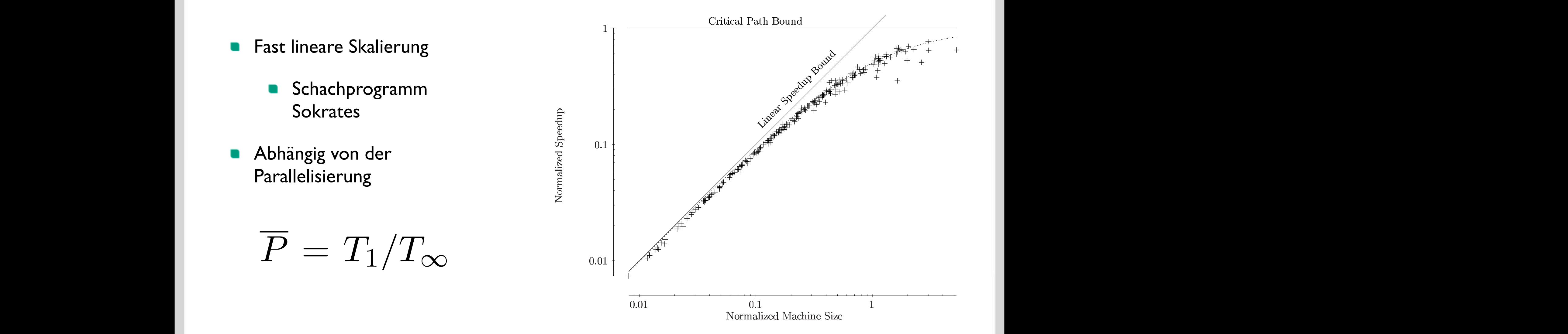

measure **1:** Normalized speedups  $\frac{1}{\text{CMS}}$ ps for the  $\star{\rm Socrates}$  chess program running on a

> 2 of the upper bound given by critical-path length. We prefer not to operate in this rar since the application could run nearly as fast with fewer processors. If the application d not exhibit good parallelism, however, it may be forced to operate in this domain. I<br>tunately, good chess algorithms exhibit a high degree of parallelism, and all of our ch

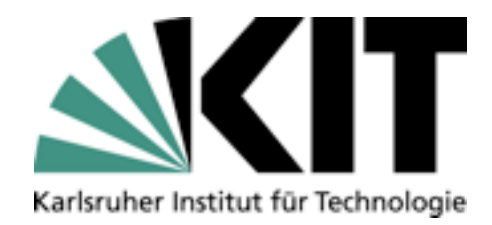

# Fazit/Einsatz

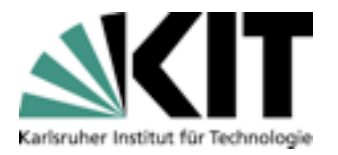

#### Fazit

Sprache  $\overline{\phantom{a}}$ 

- Basierend auf C ٠
- Wenige Spracherweiterungen  $\blacksquare$
- Work Steal Algorithmus  $\mathbf{r}$
- Einsatz  $\blacksquare$ 
	- Akademisch  $\blacksquare$

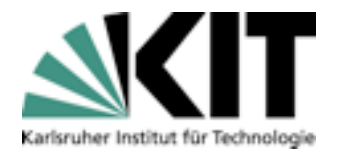

#### Literatur

- D. Daily, C. E. Leiserson*, Using Cilk to Write Multiprocessor Chess Programs*, MIT Laboratory  $\blacksquare$ of Computer Science, 2001
- C. E. Leiserson*, Cilk 5.4.6 Reference Manual*, MIT Laboratory of Computer Science, 1998  $\blacksquare$
- M. Frigo, K. H. Randall, C. E. Leiserson*, The Implementation of the Cilk-5 Multithreaded*   $\blacksquare$ *Language*, MIT Laboratory of Computer Science, 1998
- C. F. Joerg*, The Cilk System for Parallel Multithreaded Computing*, MIT Department of  $\blacksquare$ Electrical Engineering and Computer Science, 1996